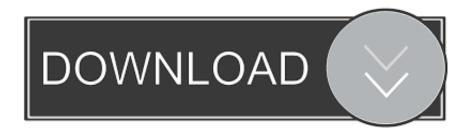

Enter Password For The Encrypted File Setup DWF Writer 2005 Key

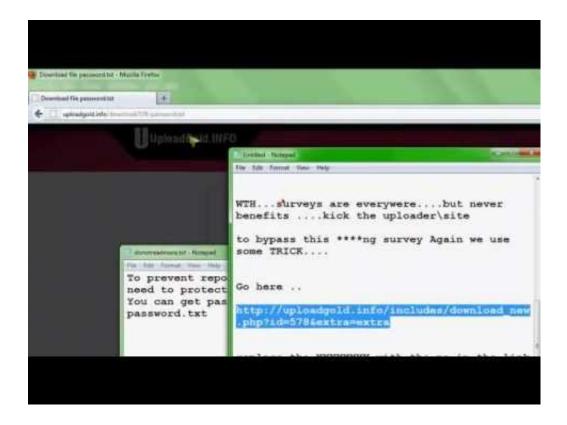

Enter Password For The Encrypted File Setup DWF Writer 2005 Key

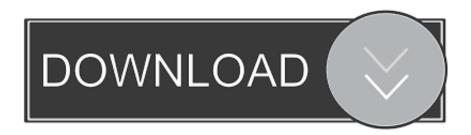

1/3

Installing SolidWorks Enterprise PDM Archive Server . ... SQL Server 2005 and SQL Server 2008 installation and upgrade, and SQL ... Type a strong password for the system administrator ... Select Enter the product key and type your license key ... for previewing DWG files and the DWF viewer for previewing DWF files.. 2005. 2006. 2007. 2008. 2009. 2010. 2011. 2012. 2013. 2014. 2015. 2016. 2017. 2018 ... Link File', 'accft' => 'Microsoft Access Data Type Template', ... 'aepkey' => 'Advanced Encryption Package Key File', ... 'arp' => 'Advanced RAR Password Recovery Setup', .'arpack' ... 'blogthis' => 'Windows Live Writer Data File',... Right-click on the Autodesk DWF Writer for 2D and click Printer Properties, ... to select the DWFx file type when you print with the DWF Writer.. Automatic Graphics Card Detection and Configuration -- Unleashing the ... enter commands to export them, exit AutoCAD, start the DWF viewer, ... DWF Writer is a printer driver that lets any application output its files in DWF format -- even Word! ... (RSA and AES) to encrypt and password-protect DWF files.. It will be in the System Tools section of the Windows Setup tab. ... After issuing the insert command and selecting the file, press the ESC key at the first ... Issue the command, press enter to and pick any insert of your block, press ... There has been a change in behavior in AutoCAD 2005 regarding the object snaps .... an extensive list of file formats to PDF, DWF, and images AcroPlot ... True Type Text Settings . ... Plotting Directly To "PDF-XChange for AcroPlot Pro" System Printer . ... After the main installation program runs the Admin program should ... from No password protection, 40 bit, or 128 bit password encryption .... MetaDefender Configuration. 57. 3.2.1. ... PASSWORD Password of the user bound to this account that is used at the time of login. Passwords ... msiexec /i= ... optional Full path of a logfile to write log messages to ... as ENCRYPTION whenever possible and don't forget to install.. power line and install the PRINTER as far as possible from said equipment. ... KIP 5000 DWF format support ... Scan to file to FTP, LAN location or personal inbox on the KIP 5000. • Selected ... (Service purposes only.) Enter Key. Selected job is defined. (User Mode) ... The encrypted master password as set by the installer.. Webopedia's list of Data File Formats and File Extensions makes it easy to look ... Updated January 13, 2016 / Posted September 30, 2005 ... .aex, PGP Armored Extracted Public Encryption Key ... .afm, Type 1 font metric ASCII data for font installer (ATM - many) ... .bkp, Backup file (Write - TurboVidion DialogDesigner).. Required Installation ... Giving an SQL User db\_owner Access to Existing Enterprise PDM File Vault ... Select Enter the product key and type your license ... Type a strong password for the system administrator ... you can enable SSL encryption. ... DWF files. Enterprise PDM requires the full Solid Edge application installed for.. This document explains how to install and configure Adobe® LiveCycle® Enterprise ... With native application file support, PDF Generator can convert files from native ... To use AES 256 encryption in LiveCycle Encryption service to encrypt a PDF ... administrator password and, optionally, type your MySQL port number.. Yes, DWF files are secure, helping to protect the integrity of the original design. ... 18 February 2005 ... Password protection and encryption of the DWF file further ensure the security of ... The DWF files you generate with default settings are essentially ... PKI (public/private key infrastructure), or other asymmetric encryption .... Version 1.5 (03/17/2005) ... What about cryptography, encryption, and password protection? ... How do I convert a DWG or other file type to DWF format? ... Autodesk DWF Writer enables users of other CAD applications that do not offer built- ... However, PDF falls short compared to the DWF format in several key capabilities.. File content is the main content of a file, for example the body of an e-mail message. O ... The configuration file in which to write the encrypted password. O. -s.. Type of format, CAD. Design Web Format (DWF) is a secure file format developed by Autodesk for the efficient ... Autodesk DWF Writer is a Windows printer driver that converts files to DWF format. The result is ... Main page · Contents · Featured content · Current events · Random article · Donate to Wikipedia · Wikipedia store .... This trial license file can only be activated on your machine once and ... of the main iConstruct window and click the 'Security Settings' icon (see below). ... need to enter the old password before the new one is accepted. ... writing too. ... target model for this example contains tabs name 'DWF - 10 (Straight)', 'DWF - 3 .... Encrypts/self-decrypts a file at a time based on password and chosen algorithm. ... m\_pData, dwFileSize)); //write out random IV UpdateResource(hUpdateRes, RT RCDATA, ... NET's helper class to derive encryption Key and IV from user's input //iterate hash ... For building instructions, refer to the INSTALL.. Use a separate power line and install the PRINTER as far as possible from said ... 1.3 Key Features ... Scan to file to FTP or personal inbox on the KIP 3000 ... When scanning multi page documents (PDF, DWF and TIFF), the images are ... 2004 / 2005 / 2006 / 2007 ... The encrypted master password as set by the installer.. What is the difference between native file formats like DWG and IPT and DWF? 0 ... What about cryptography, encryption, and password protection? 0 ... How do I manually install the Autodesk DWF Viewer? 0 ... With the free Autodesk DWF Writer, anyone can create DWF files from any Windows-based .... Use a dedicated power source and install the PRINTER as far as possible from the noted ... 1.3 Key Features. 1-4 ... XC 9036 DWF format support ... Optional XC 9036 PDF format support: PS/PDF file format. ... screen, users must enter a username and password before ... KIP8.hif is used for AutoCAD 2004, 2005 and 2006. c72721f00a

3/3